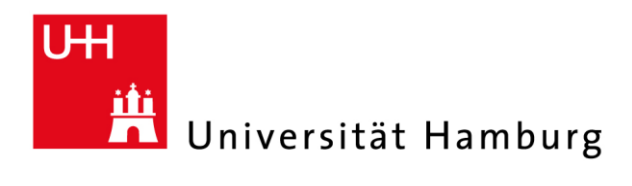

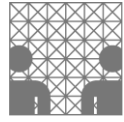

# **Elektronisches Publizieren in INFDok**

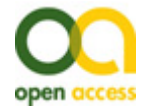

## **Dokumentenvolltextserver des Fachbereichs Informatik**

#### **Was ist der Dokumentenvolltextserver des Fachbereichs Informatik INFDok?**

Der Dokumentenvolltextserver INFDok bietet den Angehörigen des Fachbereichs Informatik die Möglichkeit, ihre Publikationen elektronisch zu veröffentlichen.

#### *<http://www.informatik.uni-hamburg.de/bib/opus/index.shtml.de>*

Die elektronischen Dokumente werden wie konventionelle Literatur erschlossen und im Gemeinsamen Bibliotheksverbund Göttingen (GBV) und somit im Campus-Katalog nachgewiesen. Dadurch wird gewährleistet, dass sowohl konventionelle als auch elektronische Veröffentlichungen in einem einheitlichen Katalog verzeichnet sind.

### **Welchen Vorteil bietet elektronisches Publizieren über INFDok?**

Das elektronische Publizieren über das Internet ist die derzeit modernste Publikationsform. Mit einer Publikation in INFDok ist eine Reihe von Vorteilen verbunden:

- sofortige weltweite Verfügbarkeit der Veröffentlichung ohne Verzögerung durch Herstellung, Druck und Vertrieb,
- langfristige Archivierung mit einer dauerhaft stabilen und zitierfähigen Internetadresse,
- kostenlose Publikationsmöglichkeit für den Autor,
- Volltextsuche über die gesamte Publikation,
- formale und inhaltliche Erschließung über die Informatik-Bibliothek,
- bibliographischer Nachweis im Online-Katalog der Bibliothek sowie in überregionalen Bibliotheksverzeichnissen.

Für eine Autorin oder einen Autor bietet sich mit INFDok die Chance, ein zentrales elektronisches Volltext-Archiv seiner Publikationen aufzubauen.

### **Welche Arbeiten können über INFDok veröffentlicht werden?**

Veröffentlicht werden können:

- Publikationen, die im Rahmen der beiden vom Fachbereich Informatik herausgegebenen Reihen *Berichte des Fachbereichs Informatik* sowie *Mitteilungen des Fachbereichs Informatik* erscheinen,
- Publikationen von Angehörigen des Fachbereichs Informatik mit wissenschaftlichem Inhalt wie Zeitschriftenaufsätze (auch Pre- und Postprints), Monographien, Teile aus Monographien, Öffentliche Vorlesungen, Forschungsberichte, Studien, Schriften,
- ausgewählte Dokumente von Studierenden des Fachbereichs Informatik, wie Diplomarbeiten, Bachelor- und Masterarbeiten, auf Empfehlung einer Wissenschaftlerin/eines Wissenschaftlers.

### **Wie werden die Arbeiten in INFDok eingebracht?**

Wenn Sie eine Publikation auf den Dokumentenserver INFDok einstellen möchten, ist folgendes notwendig:

- Die ausgefüllte und unterschriebene **Nutzungsvereinbarung** (s. Webseite der Bibliothek) muss in der Bibliothek abgegeben werden.
- Ihre PDF-Dokumente, die Sie publizieren wollen, müssen mit folgenden Angaben an die Adresse *infbib@informatik.uni-hamburg.de*  geschickt werden:
	- Titel Ihrer Veröffentlichung,
	- Systemstelle innerhalb der Basisklassifikation(s. Webseite der Bibliothek)
	- Schlagwörter in deutscher und englischer Sprache,
	- (möglichst) inhaltliche Kurzbeschreibung Ihres Dokuments (deutsch und/oder englisch),
	- Jahr, in dem das Dokument erstellt wurde.
- Sind Sie Studentin oder Student unseres Fachbereichs, muss eine Dozentin oder ein Dozent unseres Fachbereichs die wissenschaftliche Relevanz bestätigen. Das Formular dafür (s. Webseite der Bibliothek) geben Sie bitte zusammen mit der o. a. Nutzungsvereinbarung in der Bibliothek ab.

#### **Welche rechtlichen Aspekte muss ich bei einer Veröffentlichung beachten?**

Bitte stellen Sie vor der Veröffentlichung eines Dokumentes sicher, dass Sie berechtigt dazu sind. Generell sind Sie berechtigt, wenn Sie selbst der Autor des Dokumentes sind und keine exklusiven Rechte an Dritte abgegeben haben. Sollten Sie Ihre Publikation parallel in einem Verlag veröffentlicht haben oder dies planen, so stellen Sie sicher, dass der Verlag eine parallele Veröffentlichung auf einem Dokumentenserver erlaubt.

Wenn Sie Ihre Publikation bei einem Verlag veröffentlichen lassen oder dies planen, muss dies nicht unbedingt im Widerspruch mit der Veröffentlichung auf unserem Dokumentenserver stehen. Bitte prüfen Sie auf jeden Fall, ob Ihr Vertrag eine Publikation auf unserem Dokumentenserver gestattet! Dies können Sie zum Beispiel mit Hilfe der SHERPA/ROMEO-Liste tun (http://www.sherpa.ac.uk/romeo/).

21.01.2013

Universität Hamburg · Tor zur Welt der Wissenschaft